## La Central de Contratación de la FEMP en 4 pasos

La Central de Contratación de la FEMP es un servicio de la Federación Española de Municipios y Provincias a disposición de todas las Entidades Locales que cuenta con las máximas garantías jurídicas y técnicas para facilitar la contratación de obras, servicios y suministros y permitir el ahorro de costes, la minoración de tiempos de adquisición y la simplificación de su tramitación.

### **¿CÓMO ADHERIRSE?**

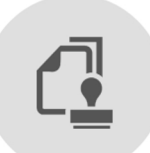

La adhesión requiere únicamente del acuerdo expreso del órgano competente de la Entidad Local. En este sentido, puede consultar el modelo de adhesión disponible en la Web de la Central de Contratación: http://www.centralcontratacionfemp.es/PortalFemp/

#### **ACUERDOS MARCOS Y CONTRATOS BASADOS**

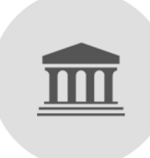

La adhesión a la Central de Contratación de la FEMP no supone, en ningún caso, la obligación de efectuar contrataciones a través de la misma, pudiendo optar por utilizar este sistema para todos los servicios y suministros que ésta acuerde o sólo para uno o varios de ellos. Puede consultar toda la información de los Acuerdo Marco en vigor para cada suministro o servicio (condiciones de prestación, plazos de entrega, precios, garantías etc.) a través de la web:

http://www.centralcontratacionfemp.es/PortalFemp/

Posteriormente solo tendrá que realizar un expediente de contratación abreviado, por el que genera su propio contrato basado en el correspondiente Acuerdo Marco. Toda la tramitación será facilitada a través de la Plataforma Tecnológica de la Central de Contratación de la FEMP, a la que podrá acceder el responsable designado por la Entidad Local.

### ACCESO A LA PLATAFORMA TECNOLÓGICA

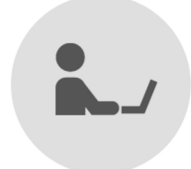

A los responsables que hayan sido designados por la Entidad Local, se les asignará un usuario para poder acceder a la Plataforma Tecnológica y recibirá desde ese momento asistencia técnica.

#### ¿CÓMO GENERO MI PROPIO CONTRATO?

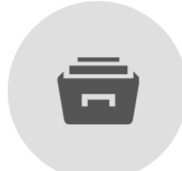

En esta Plataforma Tecnológica, la Entidad Local puede consultar los Acuerdos Marco que estén en vigor y tramitar el procedimiento abreviado de contrato basado en el que más le pueda interesar. La Entidad Local únicamente deberá realizar un expediente de contratación abreviado en el que deberá invitar y recibir la oferta de los licitadores que han sido homologados en el Acuerdo Marco.

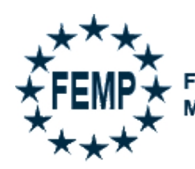

**CENTRAL DE CONTRATACIÓN** 

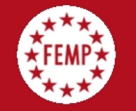

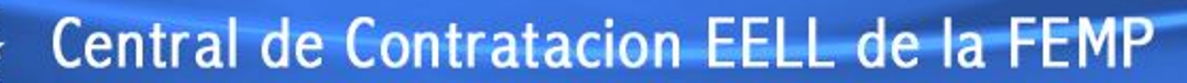

# ¿Qué ventajas tiene la Central de Contratación para las Entidades Locales?

## **VENTAJAS ECONÓMICAS Y AHORROS EFECTIVOS**

Los precios y los ahorros que se obtienen en las licitaciones de los Acuerdos Marco permitirán a su Entidad Local acceder a suministros a un precio altamente competitivo o recibir servicios que en algunos casos no supondrán un coste inicial ya que las empresas adjudicatarias facturarán en base al éxito obtenido.

## SIMPLIFICACIÓN Y REGULARIZACIÓN ADMINISTRATIVA

Los procedimientos de contratación que realiza la FEMP para elaborar los Acuerdos Marco permiten que los expedientes de contratación sean mucho más reducidos y sencillos.

## REDUCCIÓN DE COSTES EN PROCEDIMIENTOS DE CONTRATACIÓN

El ahorro en tiempo y en gastos de publicidad en la contratación, supone también un ahorro económico para su Entidad Local.

## **MEJORA EN LA GESTIÓN DE LOS SERVICIOS**

La Central de Contratación de la FEMP le permite acceder con unas condiciones ventajosas a servicios de valor añadido que mejorarán la gestión de los servicios públicos proporcionados por su Entidad Local.

#### ADAPTACIÓN A LA NUEVA NORMATIVA EN MATERIA DE **CONTRATACIÓN ELECTRÓNICA**

La Plataforma Tecnológica de la Central de Contratación en la que realizará sus propios contratos permite a la Entidad Local adaptarse a la normativa en materia de contratación electrónica.

#### ASISTENCIA DIRECTA EN LA TRAMITACIÓN Y FORMACIÓN **ESPECÍFICA.**

Un equipo técnico y jurídico le asistirá en todos los procedimientos legales y/o tecnológicos y le proporcionará formación específica.

## TRANSPARENCIA Y EFICIENCIA EN LA GESTIÓN.

Los procedimientos y resultados de la contratación mediante la Central de Contratación de la FEMP cumplen con todos los requisitos de transparencia y mejorarán la eficiencia en su gestión.

## Datos de contacto

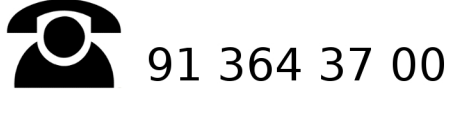

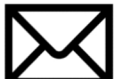

centraldecontratacion@femp.es

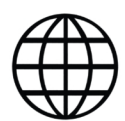

http://www.centralcontratacionfemp.es/PortalFemp/

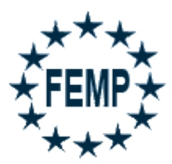

**FEDERACION ESPAÑOLA DE MUNICIPIOS Y PROVINCIAS**  **CENTRAL DE CONTRATACIÓN** 

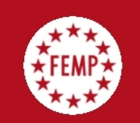

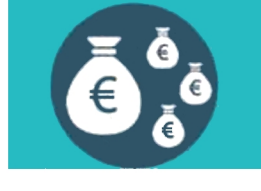

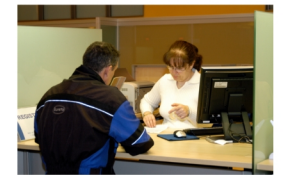

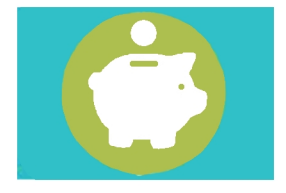

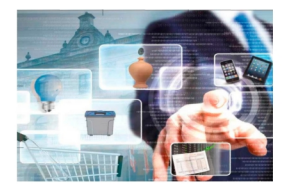

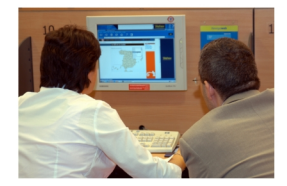

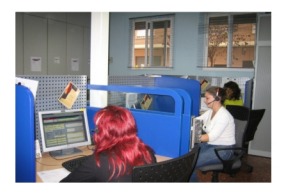

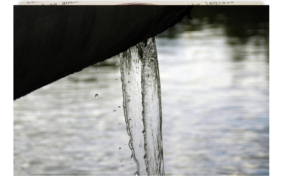